### **Leguminosen im Gemenge - Kalkulation der N<sub>2</sub>-Fixierung und der N-Flächenbilanz mit LeNi**

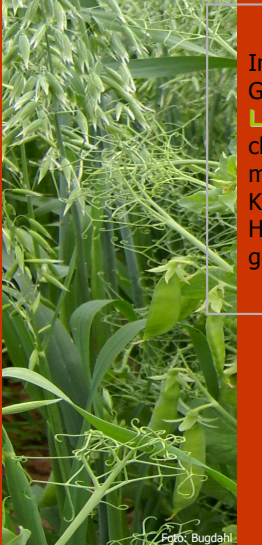

In der landwirtschaftlichen Praxis werden Leguminosen häufig im Gemenge mit nicht Stickstoff-fixierenden Pflanzen angebaut. Mit LeNi können Sie die symbiotische N<sub>2</sub>-Fixierleistung und die N-Flächenbilanz der umseitig genannten Futterleguminosen im Gemenge mit Gräsern kalkulieren. Ebenso ist es möglich, die N-Flüsse der Körnererbse und der Ackerbohne mit dem Gemengepartner Hafer durchzuführen. Eine spezifische Auswahl finden Sie in der gezeigten Maske unter "Kultur und Nutzungsformen".

#### Noch ein Tipp für Flächen mit ungleichen Bodenverhältnissen:

Es bietet sich an, die Kalkulation inhomogener Schläge zu teilen und entsprechend den Bodenverhältnissen in zwei (oder mehr) Teilflächen durchzuführen.

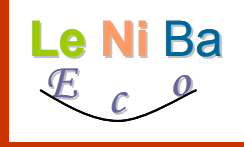

Kalkulation der N<sub>2</sub>-Fixierung und der N-Flächenbilanz beim Anbau von N-Flächenbilanz beim Anbau von Leguminosen im ökologischen Landbau Leguminosen im ökologischen Landbau

Legumes' Nitrogen Balances in Ecological Agriculture

### Kontakt: Dr. Britta Jost 0551 – 39 4359

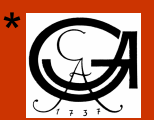

**Universität Göttingen Department für Nutzpflanzenwissenschaften**

\* Dr. Britta Jost \*\* Prof. Dr. Knut Schmidtke \*\*\*<br>bjost@uni-goettingen.de schmidtk@pillnitz.htw-dresden.de \*\* Prof. Dr. Knut Schmidtke  $0351 - 462$  3017

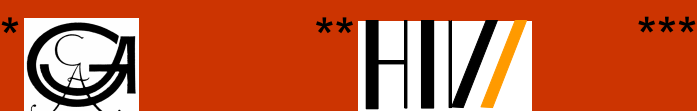

**Hochschule für Technik und Wirtschaft Dresden, Fachbereich Landbau/Landespflege**

www.isip.de 0671/820-429 0671/820-430

**Informationssystem Integrierte Pflanzenproduktion** 

Eine Vielzahl der im Projekt verwendeten Daten entstammen der Initiative und der Arbeitsgruppe um Prof. Dr. Knut Schmidtke (Dresden, zuvor Göttingen) in Kooperation mit Prof. Dr. Rolf Rauber (Göttingen). Des Weiteren wurden Daten aus wissenschaftlichen Veröffentlichungen anderer Arbeitsgruppen der letzten Jahre hinzugezogen. Die Arbeiten, die im Kalkulationsmodell verwendet werden, sind unter www.isip.de gelistet. Eine Vielzahl von Institutionen

und Praxisbetrieben waren an diesem und den vorbereitenden Projekten beteiligt, bei denen wir uns herzlich bedanken.

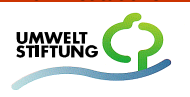

Das Projekt wurde gefördert von der Deutschen Bundesstiftung Umwelt

## Kalkulation der symbiotischen N<sub>2</sub>-Fixierleistung von Leguminosen im ökologischen Landbau

- schlagspezifisch
- Berechnung der N-Flächenbilanz
- Futter- und Körnerleguminosen
- und mehr …

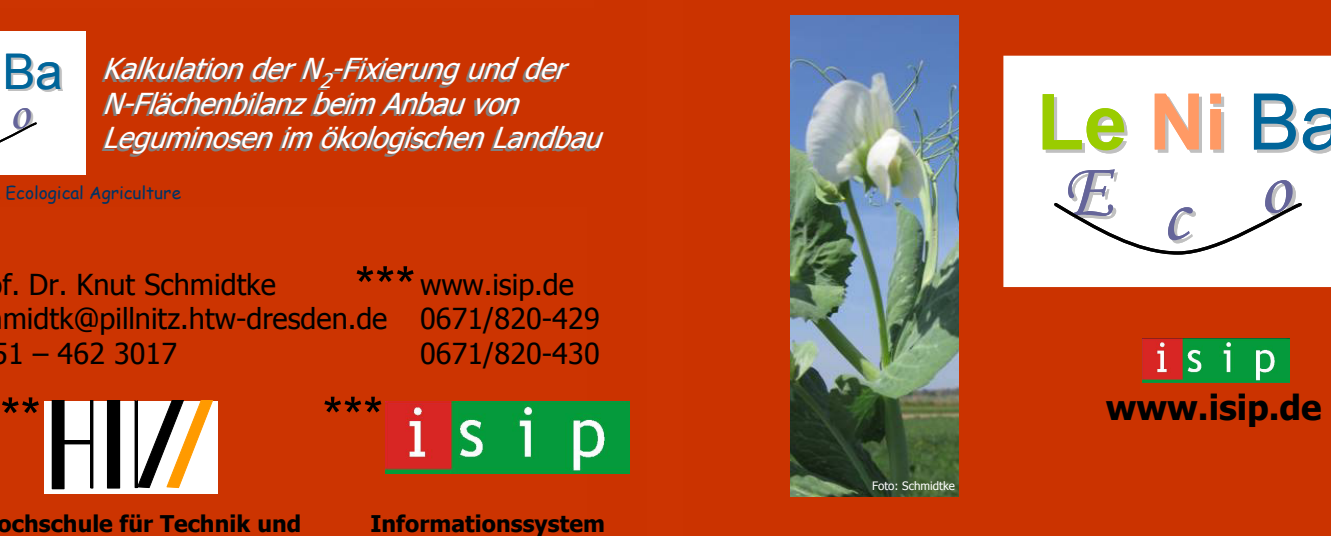

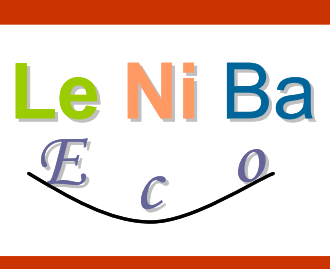

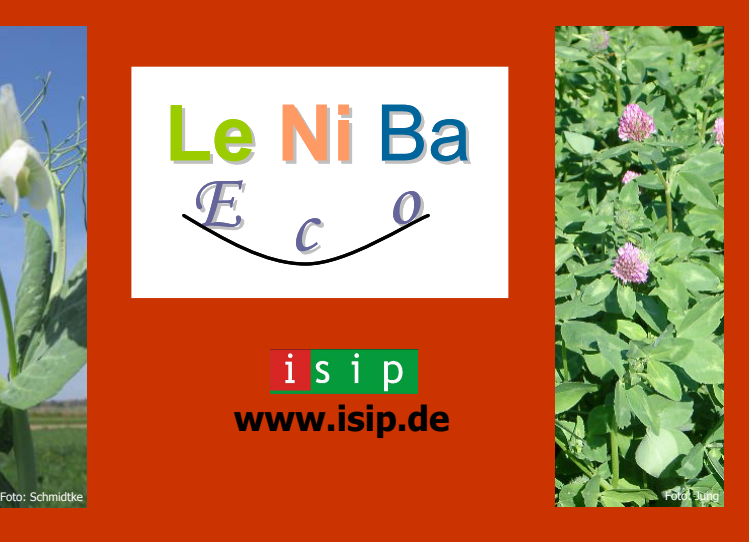

# Der Leguminosenrechner bei isip

### **So kalkulieren Sie die N2-Fixierung und die N-Flächenbilanz ihrer Futterleguminosen mit LeNi**

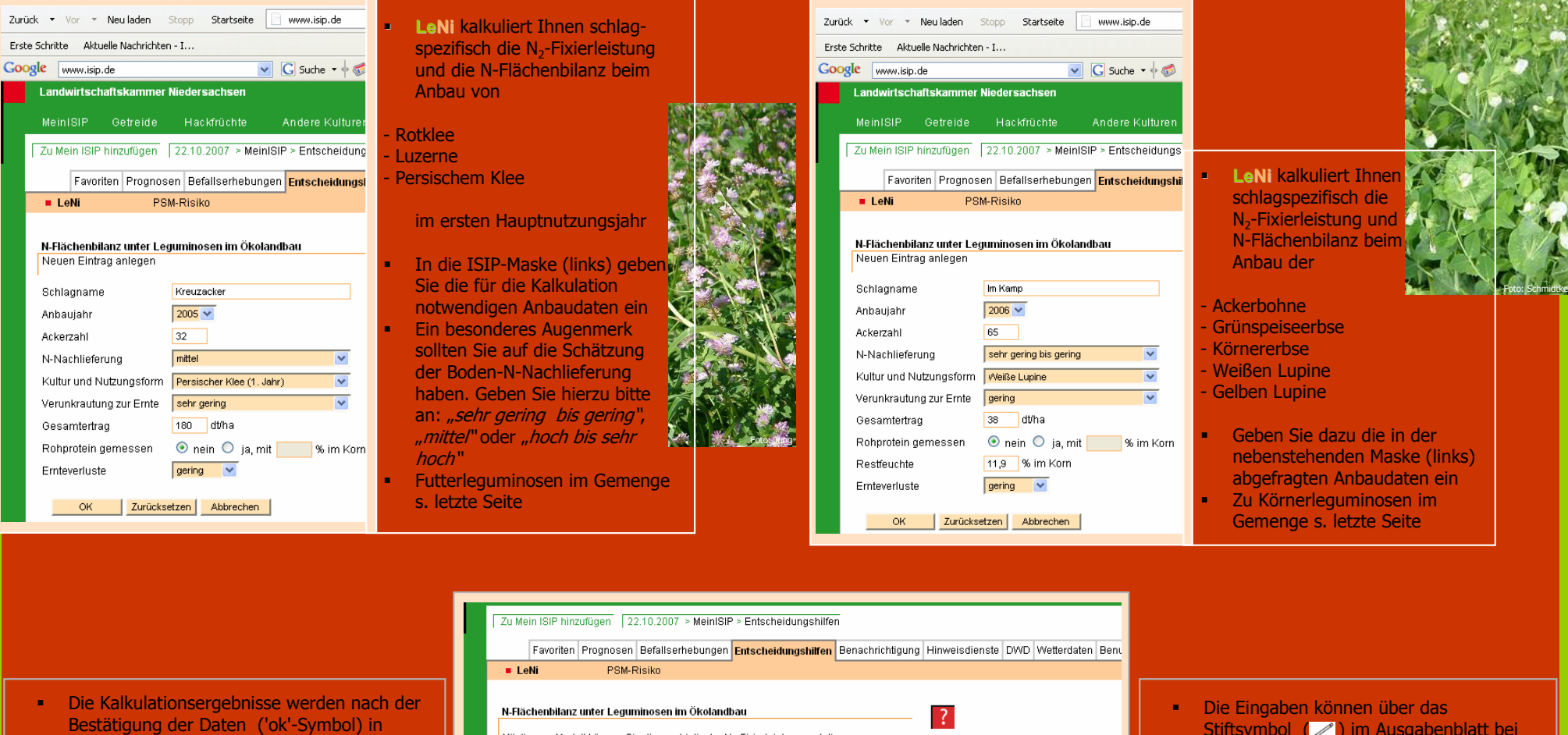

- einem neuen Fenster gezeigt (Bild rechts) Die Werte einer Zeile beziehen sich auf den
- entsprechenden Schlag, z.B. "Im Kamp" In das Ausgabenblatt werden die Eingabedaten zur besseren Übersicht und Kontrolle größtenteils übernommen

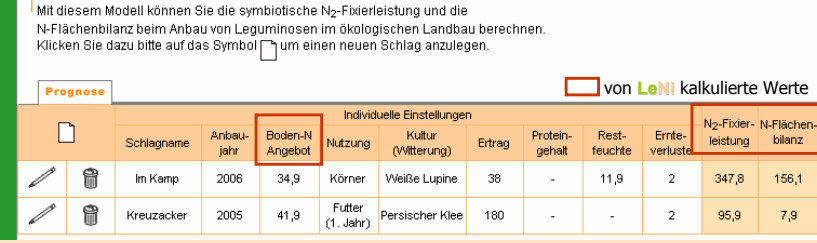

Stiftsymbol ( ) im Ausgabenblatt bei Bedarf korrigiert werden

**So kalkulieren Sie die N2-Fixierung und die N-Flächenbilanz ihrer Körnerleguminosen mit LeNi**

**N2-Fixierung und N-Flächenbilanz von Körnerleguminosen Flächenbilanz Körnerleguminosen**

N-Flächenbilanz von Körnerleguminosen

**CINU** 

and

- Die Daten können ebenso zeilenweise gelöscht werden, indem Sie das Mülleimersymbol ( i ) anwählen
- Eine neue Kalkulation können Sie anlegen, indem Sie auf das Seitensymbol ( **ii**) im Tabellenkopf klicken

### Boden-N-Angebot:

Bei Futter- und Körnerleguminosen besteht eine starke Abhängigkeit zwischen dem pflanzenverfügbaren N-Angebot im Boden und der Höhe der symbiotischen N-Fixierleistung. Die Witterung im Jahr, die Vorfrucht, die Höhe der N-Düngung zur Vorfrucht und zur Leguminose sowie die Ackerzahl und der Grad der Verunkrautung nehmen Einfluss auf das den Leguminosen verfügbare N-Angebot im Boden. Deshalb werden diese Kenngrößen schlagspezifisch in **LeNi** abgefragt.